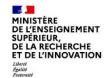

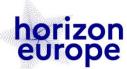

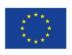

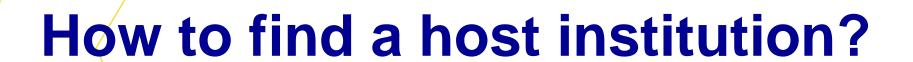

www

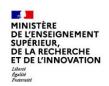

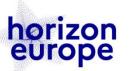

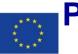

## Postdoctoral candidate - how to find a Host Institution?

- ✓ Tip 1 : Activate your professional networks and existing collaborations.
- ✓ Tip 2 : Check publications in your research area. Who is the specialist/the lab you would like to work with?
- ✓ Tip 3 : Search though Hosting offers on Euraxess Jobs portal : <a href="https://euraxess.ec.europa.eu/jobs/hosting/search">https://euraxess.ec.europa.eu/jobs/hosting/search</a>

or on MSCA-NET match-making platform.

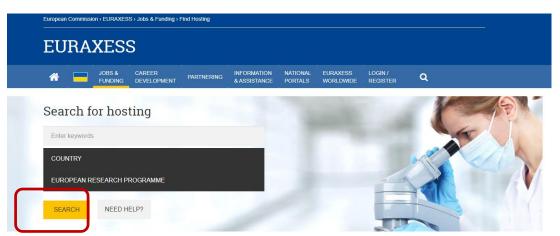

- ✓ Tip 4 : Check Partner Search Announcements on the Funding&Tenders Portal, on the call page
- ✓ Tip 5 : Interested by a fellowship in a private company? Check companies' profiles on the Entreprise Europe Network partner search platform : <a href="https://een.ec.europa.eu/partners?f%5B0%5D=field\_country%3A298">https://een.ec.europa.eu/partners?f%5B0%5D=field\_country%3A298</a>

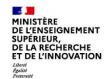

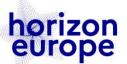

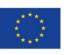

# I have identified a possible host – what now?

#### **Contact them**

- Send a short e-mail explaining who you are, your motivations and why you want to work with them and why this institution
- Specify that you want to apply with them to the MSCA
   Postdoctoral Fellowships (include a link to the call page)
- Attach your CV and a short summary of your project (onepage-proposal)
- Make sure you are clear in what you are asking from them

### Make sure you are visible

- Make sure your research pages/web site are up-to-date
  - ✓ What you have done current CV
  - ✓ Include all activities : demonstrate that you are the right candidate for a Postdoctoral Fellowship
  - ✓ Research interests what you would like to work on in the future
- Social media personal vs professional

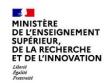

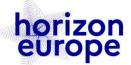

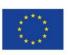

# Postdoctoral Fellowships : a tool for international cooperation

## You are a Host Institution (university, research center)?

# Develop your existing scientific partnerships or create new ones through :

- √ Hosting a research fellow from a partner lab in your lab (1-2 years)
- ✓ Sending a postdoc from your team to a partner lab (1-2 years)

### How to attract postdoctoral candidates?

- Use your your professional networks (e.g. in the frame of PHC)
- Ask the French Embassy for support
- If relevant, make use of short mobility to identify candidates and discuss with them their projects
- Register your Hosting offers on Euraxess : https://euraxess.ec.europa.eu/jobs
- Make sure your research pages/web sites are visible and up-to-date
- Get informed about support to applicants provided by your institution (EU Grants office) and your National Contact Point and inform your candidates of it
- Prepare the PF applications <u>with</u> your postdoctoral candidate(s)

Only one proposal may be submitted by postdoctoral candidate by call.

Several proposals may be submitted by the same supervisor or Host Institution.